## **Проверете знанията си. Отговорите на въпросите записвайте в тетрадките си.**

## *Посочете верния отговор.*

**1.** Вярно ли е, че когато слушате музика, получавате видеоинформация? **А)** Да **Б)** Не

**2.** Вярно ли е, че информацията в дигиталните устройства се представя чрез 0 и 1? **А)** Да **Б)** Не

**3.** Вярно ли е, че компютърът НЕ може да работи без софтуер?

**А)** Да **Б)** Не

**4.** Вярно ли е, че името на файл и разширението му се пишат слято?

**А)** Да **Б)** Не

**5.** Вярно ли е, че дигиталната идентичност се използва само при работа във виртуална среда? **А)** Да **Б)** Не

**6.** Вярно ли е, че потребителският профил НЕ включва потребителско име и парола? **А)** Да **Б)** Не

**7.** Правилно ли е да се споделят снимки на семейството и приятели без тяхното разрешение? **А)** Да **Б)** Не

**8.** Вярно ли е, че алгоритмите се описват само с думи? **А)** Да **Б)** Не

**9.** Вярно ли е, че когато се работи във визуална среда за блоково програмиране, героите изпълняват действия, зададени с блокови команди? **А)** Да **Б)** Не

**10.** Резултатът от изпълнението на блока

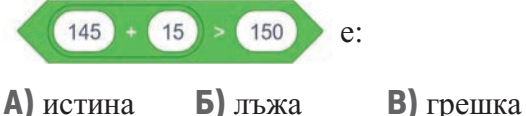

**11.** Всяка променлива в **Scratch** има:

- **А)** само име
- **Б)** само стойност
- **В)** име и стойност

**12.** Една променлива може да се използва в даден код:

**А)** само един път

**Б)** многократно, ако не променя стойността си

**В)** многократно, независимо от промените в стойността ѝ

**13.** Оператор за сравнение е:

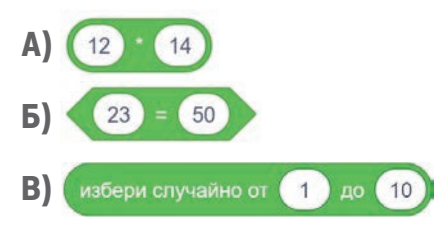

*Допълнете така, че да е вярно.*

**14.** Данните и информацията се съхраняват в дигиталните устройства като \_\_\_\_\_\_\_\_\_\_\_\_\_\_\_\_\_\_ .

За да се откриват по-лесно, те се организират в

**15.** При изпълнението на кода декорът на сцената се променя  $\Pi$ ъти.

\_\_\_\_\_\_\_\_\_\_\_\_\_\_\_\_\_\_\_\_\_\_.

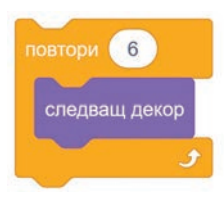

**16.** Позицията на героя *Bell* е дадена на фигурата. Героят е *вляво/вдясно* от центъра на сцената.

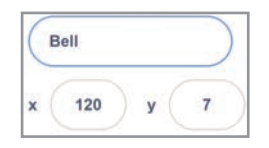

**17.** Копие на даден герой, което изпълнява същия код като героя, се нарича \_

**18.** Ако при изпълнението на дадения код е зададен отговор 5, героят се \_\_\_\_\_\_\_\_\_\_\_\_\_\_\_\_\_\_\_\_, а ако е зададен отговор 1, той се

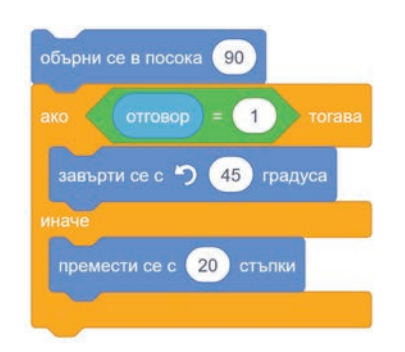

## **ОТГОВОРИ НА ТЕСТА**

**1.** Б); **2.** А); **3.** А); **4.** Б); **5.** А); **6.** Б); **7.** Б); **8.** Б); **9.** А); **10.** А); **11.** В); **12.** В); **13.** Б); **14.** файлове, папки; **15.** 6; **16.** вдясно; **17.** клонинг; **18.** премества с 20 стъпки, завърта на 45 градуса.